# Package 'bslib'

July 16, 2022

<span id="page-0-0"></span>Title Custom 'Bootstrap' 'Sass' Themes for 'shiny' and 'rmarkdown'

Version 0.4.0

Description Simplifies custom 'CSS' styling of both 'shiny' and 'rmarkdown' via 'Bootstrap' 'Sass'. Supports both 'Bootstrap' 3 and 4 as well as their various 'Bootswatch' themes. An interactive widget is also provided for previewing themes in real time.

**Depends**  $R$  ( $>= 2.10$ )

- **Imports** grDevices, htmltools  $(>= 0.5.2)$ , jsonlite, sass  $(>= 0.4.0)$ , jquerylib  $(>= 0.1.3)$ , rlang, cachem, memoise
- **Suggests** shiny ( $>= 1.6.0$ ), rmarkdown ( $>= 2.7$ ), thematic, knitr, testthat, withr, rappdirs, curl, magrittr
- License MIT + file LICENSE

### Encoding UTF-8

## RoxygenNote 7.2.0

Collate 'bootswatch.R' 'bs-current-theme.R' 'bs-dependencies.R' 'bs-global.R' 'bs-remove.R' 'bs-theme-layers.R' 'utils.R' 'bs-theme-preview.R' 'bs-theme-update.R' 'bs-theme.R' 'deprecated.R' 'files.R' 'imports.R' 'nav-items.R' 'nav-update.R' 'navs-legacy.R' 'navs.R' 'onLoad.R' 'page.R' 'precompiled.R' 'print.R' 'shiny-devmode.R' 'staticimports.R' 'utils-shiny.R' 'utils-tags.R' 'version-default.R' 'versions.R'

#### URL <https://rstudio.github.io/bslib/>, <https://github.com/rstudio/bslib>

BugReports <https://github.com/rstudio/bslib/issues>

#### Config/testthat/edition 3

- Config/Needs/routine desc, renv
- Config/Needs/website brio, dplyr, DT, glue, purrr, rprojroot, rstudio/quillt, stringr, tidyr
- Config/Needs/deploy BH, DT, ggplot2, hexbin, lattice, reactable, rprojroot, rsconnect

#### NeedsCompilation no

Author Carson Sievert [aut, cre] (<<https://orcid.org/0000-0002-4958-2844>>), Joe Cheng [aut], RStudio [cph], Bootstrap contributors [ctb] (Bootstrap library), Twitter, Inc [cph] (Bootstrap library), Javi Aguilar [ctb, cph] (Bootstrap colorpicker library), Thomas Park [ctb, cph] (Bootswatch library), PayPal [ctb, cph] (Bootstrap accessibility plugin)

Maintainer Carson Sievert <carson@rstudio.com>

Repository CRAN

Date/Publication 2022-07-16 16:20:03 UTC

# R topics documented:

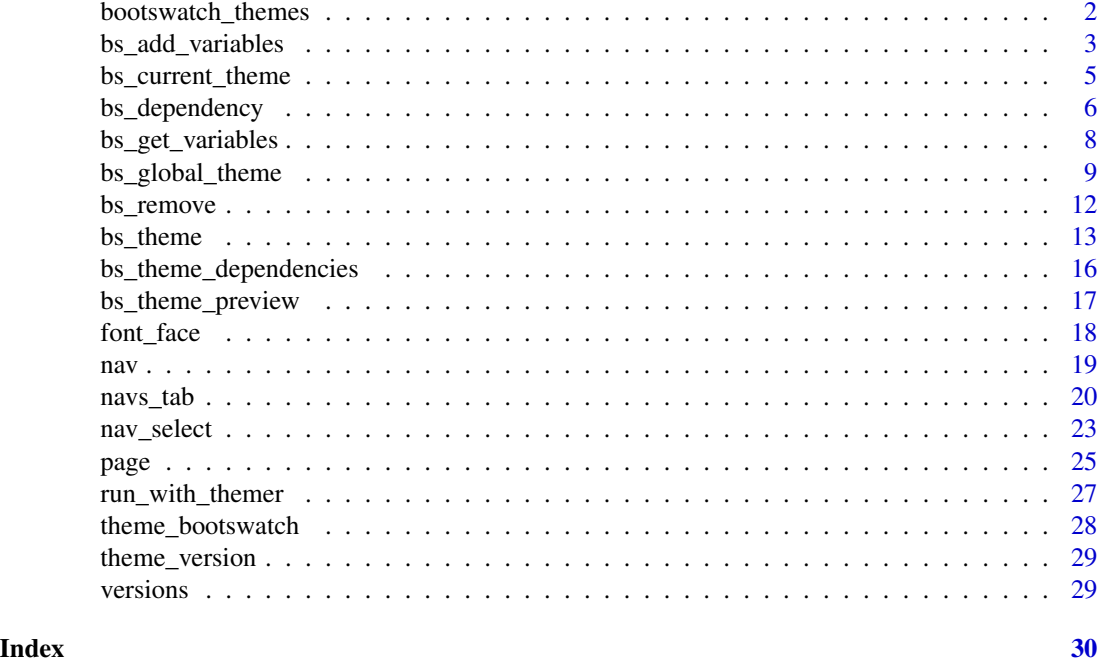

<span id="page-1-1"></span>bootswatch\_themes *Obtain a list of all available bootswatch themes.*

## Description

Obtain a list of all available bootswatch themes.

## Usage

```
bootswatch_themes(version = version_default(), full_path = FALSE)
```
<span id="page-1-0"></span>

## <span id="page-2-0"></span>bs\_add\_variables 3

#### Arguments

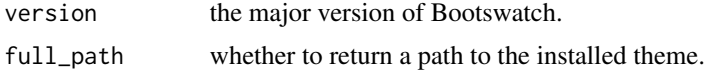

## Value

a character vector of Bootswatch themes.

<span id="page-2-1"></span>bs\_add\_variables *Add low-level theming customizations*

#### Description

Compared to higher-level theme customization available in [bs\\_theme\(\)](#page-12-1), these functions are a more direct interface to Bootstrap Sass, and therefore, do nothing to ensure theme customizations are portable between major Bootstrap versions.

## Usage

```
bs_add_variables(
  theme,
  ...,
  .where = "defaults",
  .default_flag = identical(.where, "defaults")
\mathcal{L}bs_add_rules(theme, rules)
bs_add_functions(theme, functions)
bs_add_mixins(theme, mixins)
bs_bundle(theme, ...)
```
## Arguments

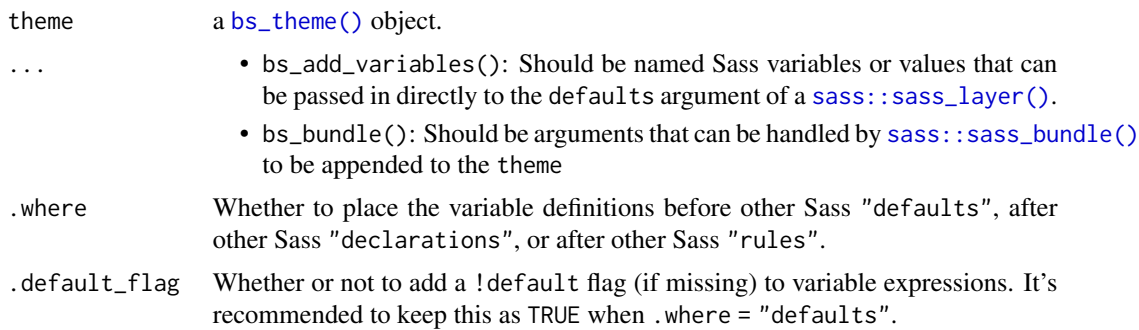

<span id="page-3-0"></span>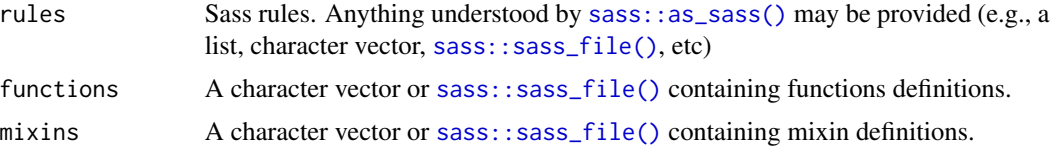

## Value

a modified [bs\\_theme\(\)](#page-12-1) object.

## Functions

- bs\_add\_variables: Add Bootstrap Sass [variable defaults](https://getbootstrap.com/docs/4.4/getting-started/theming/#variable-defaults)
- bs\_add\_rules: Add additional [Sass rules](https://sass-lang.com/documentation/style-rules)
- bs\_add\_functions: Add additional [Sass functions](https://rstudio.github.io/sass/articles/sass.html#functions-1)
- bs\_add\_mixins: Add additional [Sass mixins](https://rstudio.github.io/sass/articles/sass.html#mixins-1)
- bs\_bundle: Add additional [sass::sass\\_bundle\(\)](#page-0-0) objects to an existing theme.

#### References

```
https://getbootstrap.com/docs/4.4/getting-started/theming/
https://rstudio.github.io/sass/articles/sass.html#layering
```
### Examples

```
# Function to preview the styling a (primary) Bootstrap button
library(htmltools)
button <- tags$a(class = "btn btn-primary", href = "#", role = "button", "Hello")
preview_button <- function(theme) {
  if (interactive()) {
    browsable(tags$body(bs_theme_dependencies(theme), button))
  }
}
# Here we start with a theme based on a Bootswatch theme,
# then override some variable defaults
theme <- bs_add_variables(
  bs_theme(bootswatch = "sketchy", primary = "orange"),
  "body-bg" = "#EEEEEE",
  "font-family-base" = "monospace",
  "font-size-base" = "1.4rem",
  "btn-padding-y" = ".16rem",
  "btn-padding-x'' = "2rem"\mathcal{L}preview_button(theme)
```
# If you need to set a variable based on another Bootstrap variable theme <- bs\_add\_variables(theme, "body-color" = "\$success", .where = "declarations")

## <span id="page-4-0"></span>bs\_current\_theme 5

preview\_button(theme)

```
# Start a new global theme and add some custom rules that
# use Bootstrap variables to define a custom styling for a
# 'person card'
person_rules <- system.file("custom", "person.scss", package = "bslib")
theme <- bs_add_rules(bs_theme(), sass::sass_file(person_rules))
# Include custom CSS that leverages bootstrap Sass variables
person <- function(name, title, company) {
 tags$div(
   class = "person",
   h3(class = "name", name),
   div(class = "title", title),
   div(class = "company", company)
 )
}
if (interactive()) {
 browsable(shiny::fluidPage(
   theme = theme,
   person("Andrew Carnegie", "Owner", "Carnegie Steel Company"),
   person("John D. Rockefeller", "Chairman", "Standard Oil")
 ))
}
```
<span id="page-4-1"></span>bs\_current\_theme *Obtain the currently active theme at render time*

#### Description

Intended for advanced use by developers to obtain the currently active theme *at render time* and primarily for implementing themable widgets that can't otherwise be themed via [bs\\_dependency\\_defer\(\)](#page-5-1)

#### Usage

.

```
bs_current_theme(session = get_reactive_domain())
```
#### Arguments

session The current Shiny session (if any).

#### Details

This function should generally only be called at print/render time. For example:

- Inside the preRenderHook of htmlwidgets::createWidget().
- Inside of a custom [print](#page-0-0) method that generates [htmltools::tags.](#page-0-0)
- Inside of a [htmltools::tagFunction\(\)](#page-0-0)

<span id="page-5-0"></span>Calling this function at print/render time is important because it does different things based on the context in which it's called:

- If a reactive context is active, session\$getCurrentTheme() is called (which is a reactive read).
- If no reactive context is active, shiny::getCurrentTheme() is called (which returns the current app's theme, if relevant).
- If shiny::getCurrentTheme() comes up empty, then bs\_global\_get() is called, which is relevant for [rmarkdown::html\\_document\(\)](#page-0-0), and possibly other static rendering contexts.

#### Value

a [bs\\_theme\(\)](#page-12-1) object.

<span id="page-5-2"></span>bs\_dependency *Themeable HTML components*

#### <span id="page-5-1"></span>Description

Themeable HTML components use Sass to generate CSS rules from Bootstrap Sass variables, functions, and/or mixins (i.e., stuff inside of theme). bs\_dependencies() makes it a bit easier to create themeable components by compiling [sass::sass\(\)](#page-0-0) (input) together with Bootstrap Sass inside of a theme, and packaging up the result into an [htmlDependency\(\)](#page-0-0).

Themable components can also be *dynamically* themed inside of Shiny (i.e., they may be themed in 'real-time' via [bs\\_themer\(\)](#page-26-1), and more generally, update their styles in response to [shiny::session'](#page-0-0)s setCurrentTheme() method). Dynamically themeable components provide a "recipe" (i.e., a function) to bs\_dependency\_defer(), describing how to generate new CSS stylesheet(s) from a new theme. This function is called when the HTML page is first rendered, and may be invoked again with a new theme whenever [shiny::session'](#page-0-0)s setCurrentTheme() is called.

#### Usage

```
bs_dependency(
  input = list(),
  theme,
  name,
  version,
  cache_key_extra = NULL,
  dep_{args} = list(),
  sass_{args} = list())
```
bs\_dependency\_defer(func, memoise = TRUE)

## <span id="page-6-0"></span>bs\_dependency 7

## Arguments

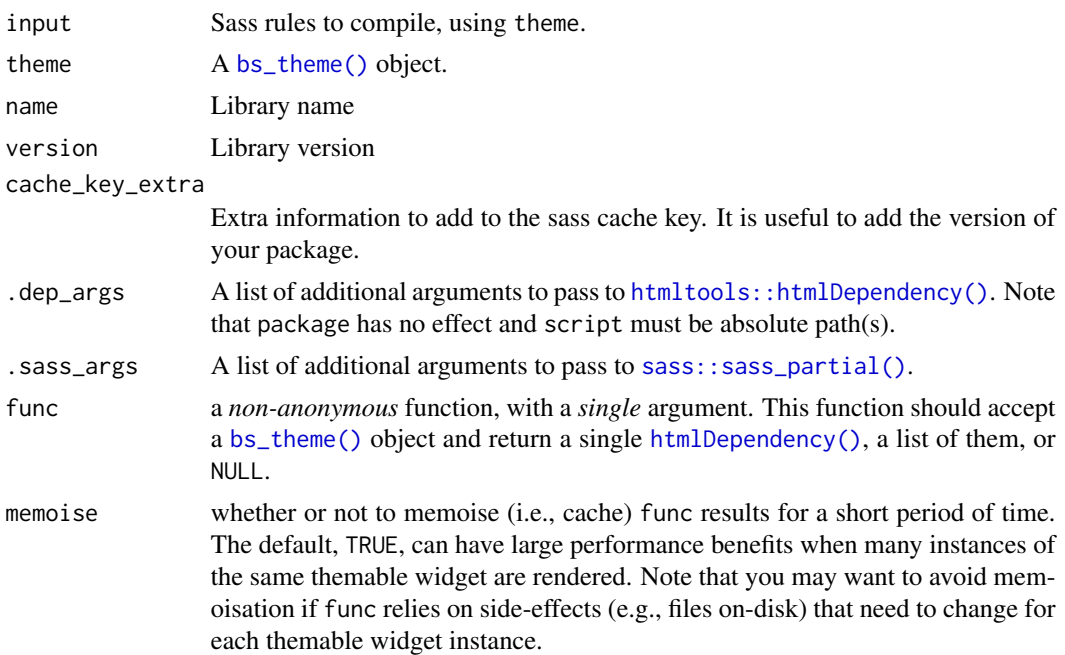

## Value

bs\_dependency() returns an [htmltools::htmlDependency\(\)](#page-0-0) and bs\_dependency\_defer() returns an [htmltools::tagFunction\(\)](#page-0-0)

## References

<https://rstudio.github.io/bslib/articles/custom-components.html>

```
## Not run:
myWidgetVersion <- "1.2.3"
myWidgetDependency <- function() {
 list(
   bs_dependency_defer(myWidgetCss),
   htmlDependency(
     name = "mywidget-js",
     version = myWidgetVersion,
     src = system.file(package = "mypackage", "js"),
     script = "mywidget.js"
   )
  )
}
```

```
myWidgetCSS <- function(theme) {
 if (!is_bs_theme(theme)) {
   return(
     htmlDependency(
       name = "mywidget-css",
       version = myWidgetVersion,
        src = system.file(package = "mypackage", "css"),
        stylesheet = "mywidget.css"
     )
   )
 }
 # Compile mywidget.scss using the variables and defaults from the theme
 # object.
 sass_input <- sass::sass_file(system.file(package = "mypackage", "scss/mywidget.scss"))
 bs_dependency(
    input = sass_input,
   theme = theme,
   name = "mywidget",
   version = myWidgetVersion,
   cache_key_extra = utils::packageVersion("mypackage")
 )
}
# Note that myWidgetDependency is not defined inside of myWidget. This is so
# that, if `myWidget()` is called multiple times, Shiny can tell that the
# function objects are identical and deduplicate them.
myWidget <- function(id) {
 div(
   id = id,
   span("myWidget"),
   myWidgetDependency()
 )
}
## End(Not run)
```
bs\_get\_variables *Retrieve Sass variable values from the current theme*

## Description

Useful for retriving a variable from the current theme and using the value to inform another R function.

#### Usage

bs\_get\_variables(theme, varnames)

<span id="page-7-0"></span>

<span id="page-8-0"></span>bs\_get\_contrast(theme, varnames)

#### Arguments

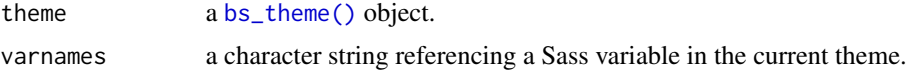

## Value

a character string containing a CSS/Sass value. If the variable(s) are not defined, their value is NA.

#### Examples

```
vars <- c("body-bg", "body-color", "primary", "border-radius")
bs_get_variables(bs_theme(), varnames = vars)
bs_get_variables(bs_theme(bootswatch = "darkly"), varnames = vars)
bs_get_contrast(bs_theme(), c("primary", "dark", "light"))
library(htmltools)
div(
  class = "bg-primary",
 style = css(
   color = bs_get_contrast(bs_theme(), "primary")
  )
)
```
bs\_global\_theme *Global theming*

## Description

bs\_global\_theme() creates a new (global) Bootstrap Sass theme which [bs\\_theme\\_dependencies\(\)](#page-15-1) (or [sass\\_partial\(\)](#page-0-0)) can consume (their theme argument defaults to bs\_global\_get(), which get the current global theme).

#### Usage

```
bs_global_theme(
  version = version_default(),
 bootswatch = NULL,
 bg = NULL,
  fg = NULL,primary = NULL,
  secondary = NULL,
```

```
success = NULL,
  info = NULL,
 warning = NULL,
  danger = NULL,
  base_font = NULL,
  code_font = NULL,
  heading_font = NULL,
  ...
)
bs_global_set(theme = bs_theme())
bs_global_get()
bs_global_clear()
bs_global_add_variables(
  ...,
  .where = "defaults",
  .default_flag = identical(.where, "defaults")
)
bs_global_add_rules(...)
bs_global_bundle(...)
bs_global_theme_update(
  ...,
 bootswatch = NULL,
 bg = NULL,fg = NULL,primary = NULL,
  secondary = NULL,
  success = NULL,
  info = NULL,
 warning = NULL,
  dangent = NULL,base_font = NULL,
  code_font = NULL,
  heading_font = NULL
\mathcal{L}
```
## Arguments

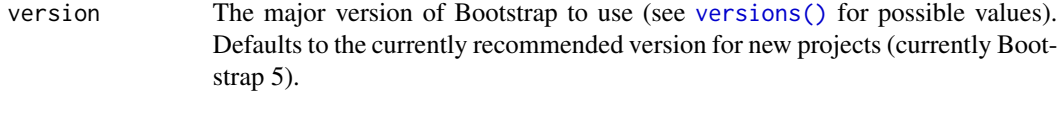

bootswatch The name of a bootswatch theme (see [bootswatch\\_themes\(\)](#page-1-1) for possible val-

<span id="page-9-0"></span>

<span id="page-10-0"></span>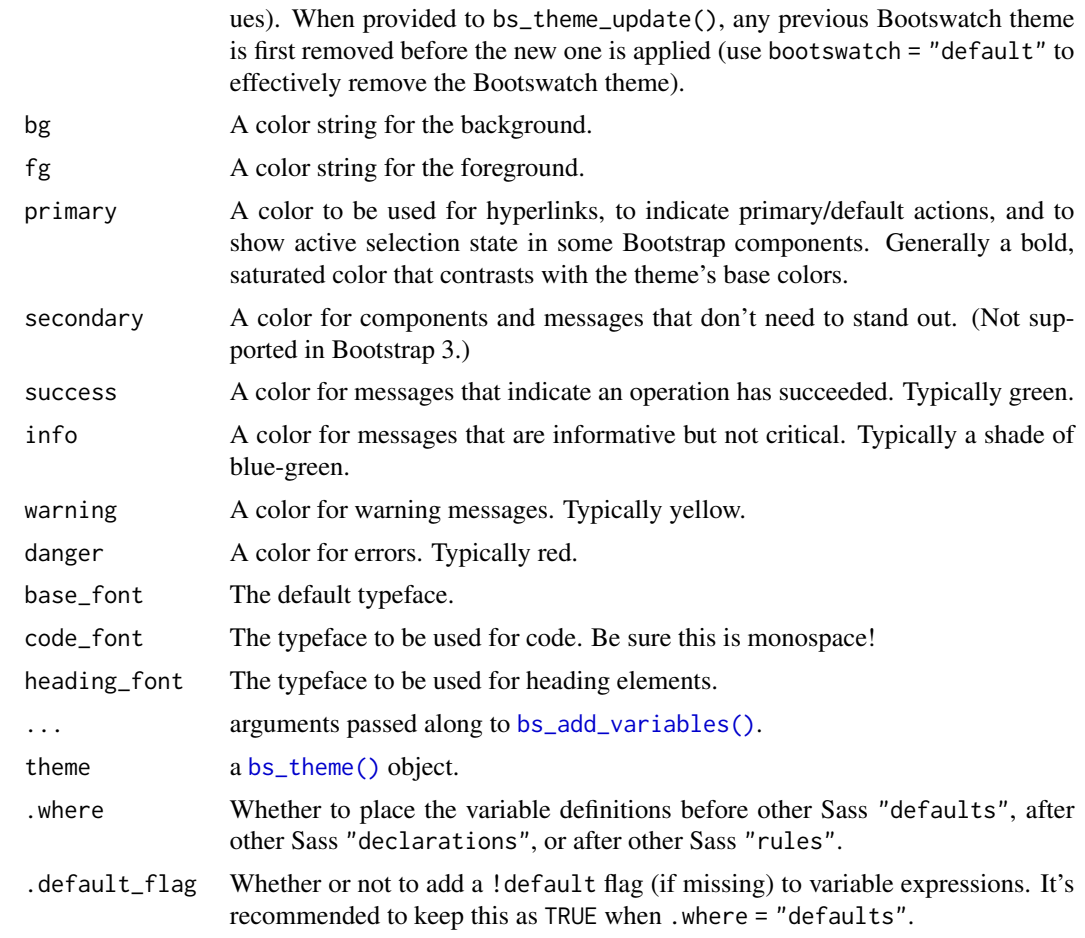

## Value

functions that modify the global theme (e.g., bs\_global\_set()) invisibly return the previously set theme. bs\_global\_get() returns the current global theme.

## See Also

[bs\\_theme\(\)](#page-12-1), [bs\\_theme\\_preview\(\)](#page-16-1)

```
# Remember the global state now (so we can restore later)
theme <- bs_global_get()
# Use Bootstrap 3 (globally) with some theme customization
bs_global_theme(3, bg = "#444", fg = "#e4e4e4", primary = "#e39777")
if (interactive()) bs_theme_preview(with_themer = FALSE)
# If no global theme is active, bs_global_get() returns NULL
bs_global_clear()
bs_global_get()
```
# Restore the original state bs\_global\_set(theme)

bs\_remove *Remove or retrieve Sass code from a theme*

## Description

Remove or retrieve Sass code from a theme

#### Usage

bs\_remove(theme, ids = character(0))

bs\_retrieve(theme, ids = character(0), include\_unnamed = TRUE)

#### Arguments

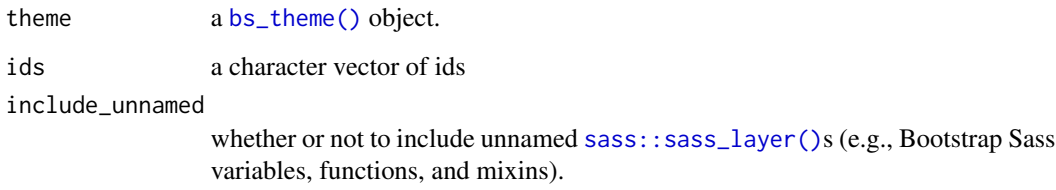

#### Value

a modified [bs\\_theme\(\)](#page-12-1) object.

```
# Remove CSS rules for print and carousels
bs4 \leq bs_-\text{them}(\text{version} = 4)bs_remove(bs4, c("_print", "_carousel"))
```

```
# Remove BS3 compatibility layer
bs_remove(bs4, "bs3compat")
```
<span id="page-11-0"></span>

<span id="page-12-1"></span><span id="page-12-0"></span>

#### Description

Creates a Bootstrap theme object, where you can:

- Choose a (major) Bootstrap version.
- Choose a [Bootswatch theme](https://bootswatch.com) (optional).
- Customize main colors and fonts via explicitly named arguments (e.g., bg, fg, primary, etc).
- Customize other, lower-level, Bootstrap Sass variable defaults via ....

To learn more about how to implement custom themes, as well as how to use them inside Shiny and R Markdown, [see here.](https://rstudio.github.io/bslib/articles/bslib.html)

#### Usage

```
bs_theme(
  version = version_default(),
 bootswatch = NULL,
  ...,
  bg = NULL,fg = NULL,primary = NULL,
  secondary = NULL,
  success = NULL,info = NULL,
  warning = NULL,
  danger = NULL,
  base_font = NULL,
  code_font = NULL,
  heading_font = NULL,
  font_scale = NULL
\mathcal{E}bs_theme_update(
  theme,
  ...,
  bootswatch = NULL,
  bg = NULL,fg = NULL,
  primary = NULL,
  secondary = NULL,
  success = NULL,
  info = NULL,
  warning = NULL,
```

```
danger = NULL,
 base_font = NULL,
 code_font = NULL,
 heading_font = NULL,
 font_scale = NULL
)
```
is\_bs\_theme(x)

# Arguments

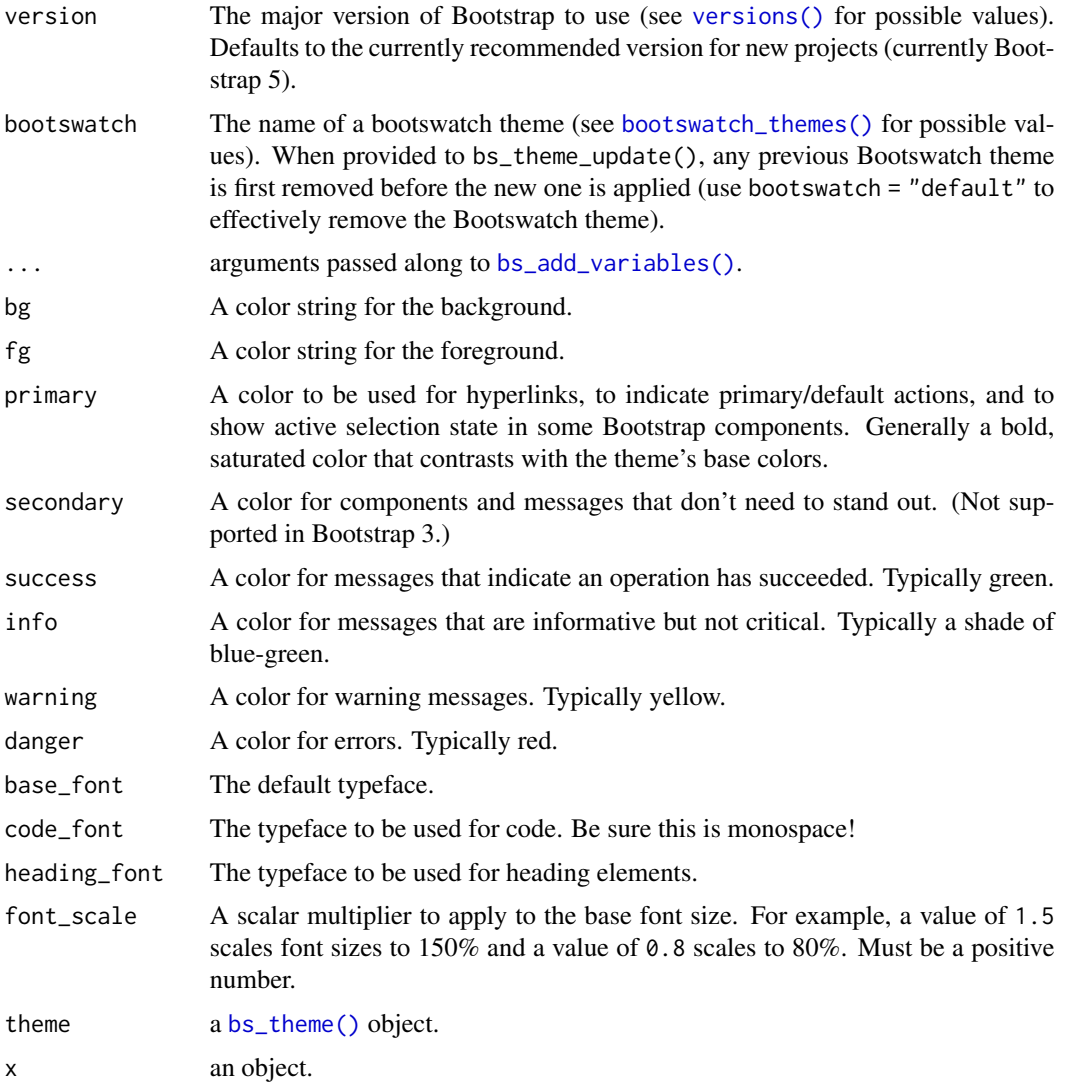

## Value

a [sass::sass\\_bundle\(\)](#page-0-0) (list-like) object.

<span id="page-13-0"></span>

#### <span id="page-14-0"></span>bs\_theme 15

#### **Colors**

Colors may be provided in any format that [htmltools::parseCssColors\(\)](#page-0-0) can understand. To control the vast majority of the ('grayscale') color defaults, specify both the fg (foreground) and bg (background) colors. The primary and secondary theme colors are also useful for accenting the main grayscale colors in things like hyperlinks, tabset panels, and buttons.

#### Fonts

Use base\_font, code\_font, and heading\_font to control the main typefaces. These arguments set new defaults for the relevant font-family CSS properties, but don't necessarily import the relevant font files. To both set CSS properties *and* import font files, consider using the various [font\\_face\(\)](#page-17-1) helpers.

Each  $\star$ \_font argument may be collection of character vectors, [font\\_google\(\)](#page-17-2)s, [font\\_link\(\)](#page-17-2)s and/or [font\\_face\(\)](#page-17-1)s. Note that a character vector can have:

- A single unquoted name (e.g., "Source Sans Pro").
- A single quoted name (e.g., "'Source Sans Pro'").
- A comma-separated list of names w/ individual names quoted as necessary. (e.g. c("Open Sans", "'Source Sans Pro'", "'Helvetica Neue', Helvetica, sans-serif"))

Since font\_google( $\dots$ , local = TRUE) guarantees that the client has access to the font family, meaning it's relatively safe to specify just one font family, for instance:

bs\_theme(base\_font = font\_google("Pacifico", local = TRUE))

However, specifying multiple "fallback" font families is recommended, especially when relying on remote and/or system fonts being available, for instance. Fallback fonts are useful not only for handling missing fonts, but also for handling a Flash of Invisible Text (FOIT) which can be quite noticeable with remote web fonts on a slow internet connection.

```
bs_theme(base_font = font_collection(font_google("Pacifico", local = FALSE), "Roboto", "sans-serif"))
```
#### References

```
https://rstudio.github.io/bslib/articles/bslib.html
https://rstudio.github.io/sass/
```
#### See Also

[bs\\_add\\_variables\(\)](#page-2-1), [bs\\_theme\\_preview\(\)](#page-16-1)

```
theme <- bs_theme(
 # Controls the default grayscale palette
 bg = "#202123", fg = "#B8BCC2",
 # Controls the accent (e.g., hyperlink, button, etc) colors
```

```
primary = "#EA80FC", secondary = "#48DAC6",
 base_font = c("Grandstander", "sans-serif"),
 code_font = c("Courier", "monospace"),
 heading_font = "'Helvetica Neue', Helvetica, sans-serif",
 # Can also add lower-level customization
  "input-border-color" = "#EA80FC"
)
if (interactive()) {
 bs_theme_preview(theme)
}
# Lower-level bs_add_*() functions allow you to work more
# directly with the underlying Sass code
theme <- bs_add_variables(theme, "my-class-color" = "red")
theme <- bs_add_rules(theme, ".my-class { color: $my-class-color }")
```
<span id="page-15-1"></span>bs\_theme\_dependencies *Compile Bootstrap Sass with (optional) theming*

#### Description

bs\_theme\_dependencies() compiles Bootstrap Sass into CSS and returns it, along with other HTML dependencies, as a list of [htmltools::htmlDependency\(\)](#page-0-0)s. Most users won't need to call this function directly as Shiny  $\&$  R Markdown will perform this compilation automatically when handed a [bs\\_theme\(\)](#page-12-1). If you're here looking to create a themeable component, see [bs\\_dependency\(\)](#page-5-2).

#### Usage

```
bs_theme_dependencies(
  theme,
  sass_options = sass::sass_options_get(output_style = "compressed"),
  cache = sass::sass_cache_get(),
  jquery = jquerylib::jquery_core(3),
  precompiled = get_precompiled_option("bslib.precompiled", default = TRUE)
\lambda
```
#### Arguments

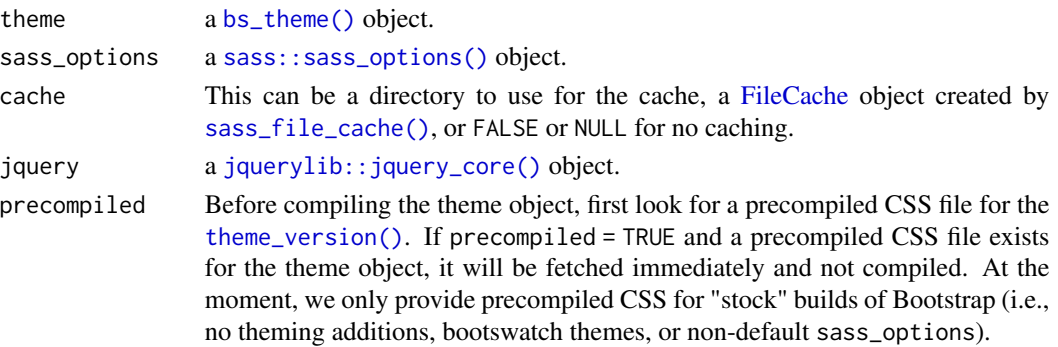

<span id="page-15-0"></span>

#### <span id="page-16-0"></span>Value

a list of HTML dependencies containing Bootstrap CSS, Bootstrap JavaScript, and jquery. This list may contain additional HTML dependencies if bundled with the theme.

#### Sass caching and precompilation

If Shiny Developer Mode is enabled (by setting options(shiny.devmode = TRUE) or calling shiny::devmode(TRUE)), both sass caching and bslib precompilation are disabled by default; that is, a call to bs\_theme\_dependencies(theme) expands to bs\_theme\_dependencies(theme, cache =  $F$ , precompiled =  $F$ )). This is useful for local development as enabling caching/precompilation may produce incorrect results if local changes are made to bslib's source files.

## See Also

[bs\\_theme\(\)](#page-12-1), [bs\\_dependency\(\)](#page-5-2)

#### Examples

```
# Function to preview the styling a (primary) Bootstrap button
library(htmltools)
button <- tags$a(class = "btn btn-primary", href = "#", role = "button", "Hello")
preview_button <- function(theme) {
  if (interactive()) {
    browsable(tags$body(bs_theme_dependencies(theme), button))
  }
}
# Latest Bootstrap
preview_button(bs_theme())
# Bootstrap 3
preview_button(bs_theme(3))
# Bootswatch 4 minty theme
preview_button(bs_theme(4, bootswatch = "minty"))
# Bootswatch 4 sketchy theme
preview_button(bs_theme(4, bootswatch = "sketchy"))
```
<span id="page-16-1"></span>bs\_theme\_preview *Preview the currently set theme*

#### **Description**

Launches an example shiny app via run\_with\_themer() and bs\_theme\_dependencies(). Useful for getting a quick preview of the current theme setting as well as an interactive GUI for tweaking some of the main theme settings.

#### <span id="page-17-0"></span>Usage

```
bs_theme_preview(theme = bs_theme(), ..., with_themer = TRUE)
```
#### Arguments

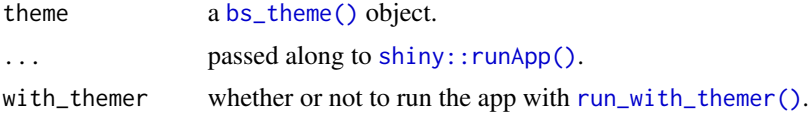

## Details

The app that this launches is subject to change.

#### Value

nothing, this function is called for its side-effects (launching an application).

#### See Also

[run\\_with\\_themer\(\)](#page-26-2)

## Examples

```
theme \leq bs_theme(bg = "#6c757d", fg = "white", primary = "orange")
if (interactive()) bs_theme_preview(theme)
```
<span id="page-17-1"></span>

font\_face *Helpers for importing web fonts*

#### <span id="page-17-2"></span>Description

font\_google(), font\_link(), and font\_face() are all re-exported from the sass package (see [sass::font\\_face\(\)](#page-0-0) for details). For a quick example of how to use these functions with [bs\\_theme\(\)](#page-12-1), see the examples section below.

```
# If you have an internet connection, running the following code
# will download, cache, and import the relevant Google Font files
# for local use
theme <- bs_theme(
 base_font = font_google("Fira Sans"),
 code_font = font_google("Fira Code"),
 heading_font = font_google("Fredoka One")
)
if (interactive()) {
 bs_theme_preview(theme)
```

```
nav 19
```

```
}
# Three different yet equivalent ways of importing a remotely-hosted Google Font
a \leftarrow font_google("Crimson Pro", wght = "200..900", local = FALSE)
b <- font_link(
  "Crimson Pro",
 href = "https://fonts.googleapis.com/css2?family=Crimson+Pro:wght@200..900"
\mathcal{L}url <- "https://fonts.gstatic.com/s/crimsonpro/v13/q5uDsoa5M_tv7IihmnkabARboYF6CsKj.woff2"
c <- font_face(
  family = "Crimson Pro",
  style = "normal",
  weight = "200 900",
  src = paste0("url(", url, ") format('woff2')"))
theme <- bs_theme(base_font = c)
if (interactive()) {
  bs_theme_preview(theme)
}
```
<span id="page-18-2"></span>nav *Navigation items*

#### <span id="page-18-1"></span>Description

Create nav item(s) for use inside nav containers (e.g., [navs\\_tab\(\)](#page-19-1), [navs\\_bar\(\)](#page-19-2), etc).

#### Usage

```
nav(title, ..., value = title, icon = NULL)nav_menu(title, ..., value = title, icon = NULL, align = c("left", "right"))
nav_content(value, ..., icon = NULL)
nav_item(...)
nav_spacer()
```
#### Arguments

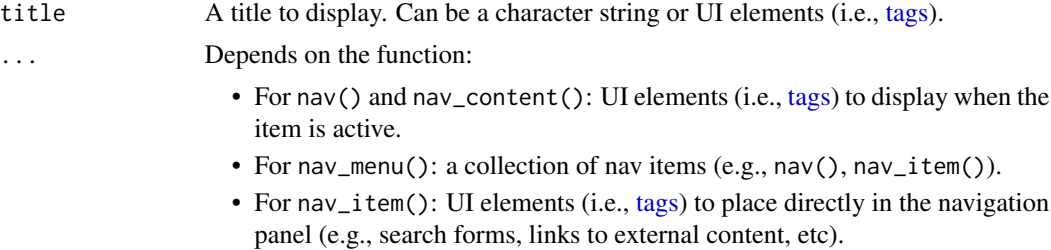

<span id="page-19-0"></span>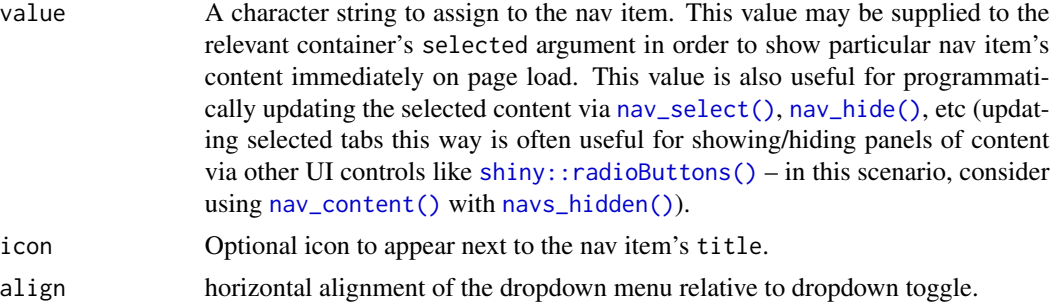

#### Value

A nav item that may be passed to a nav container (e.g. [navs\\_tab\(\)](#page-19-1)).

## Functions

- nav: Content to display when the given item is selected.
- nav\_menu: Create a menu of nav items.
- nav\_content: Create nav content for use inside navs\_hidden() (for creating custom navigation controls via navs\_select()),
- nav\_item: Place arbitrary content in the navigation panel (e.g., search forms, links to external content, etc.)
- nav\_spacer: Adding spacing between nav items.

## See Also

[navs\\_tab\(\)](#page-19-1), [nav\\_select\(\)](#page-22-1).

<span id="page-19-1"></span>navs\_tab *Navigation containers*

## <span id="page-19-2"></span>Description

Render a collection of [nav\(\)](#page-18-2) items into a container.

#### Usage

```
navs\_tab(..., id = NULL, selected = NULL, header = NULL, footer = NULL)nays\_pill(..., id = NULL, selected = NULL, header = NULL, footer = NULL)navs_pill_list(
  ...,
 id = NULL,selected = NULL,
 header = NULL,
```

```
footer = NULL,
  well = TRUE,fluid = TRUE,widths = c(4, 8)\mathcal{L}navs\_hidden(..., id = NULL, selected = NULL, header = NULL, footer = NULL)navs_bar(
  ...,
  title = NULL,
  id = NULL,selected = NULL,
  position = c("static-top", "fixed-top", "fixed-bottom"),
  header = NULL,
  footer = NULL,
  bg = NULL,inverse = "auto",
  collapsible = TRUE,
  fluid = TRUE)
navs\_tab\_card(..., id = NULL, selected = NULL, header = NULL, footer = NULL)navs_pill_card(
  ...,
  id = NULL,selected = NULL,
  header = NULL,
  footer = NULL,
  placement = c("above", "below")
)
```
## Arguments

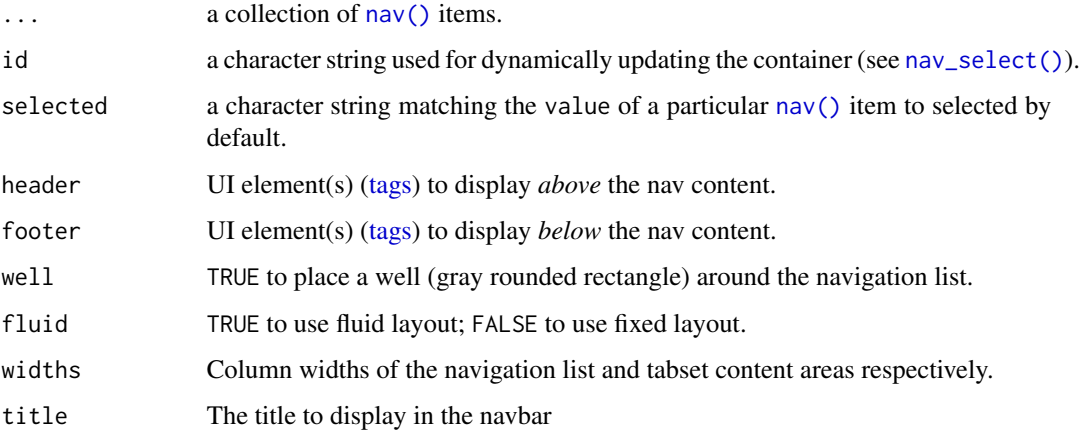

<span id="page-21-0"></span>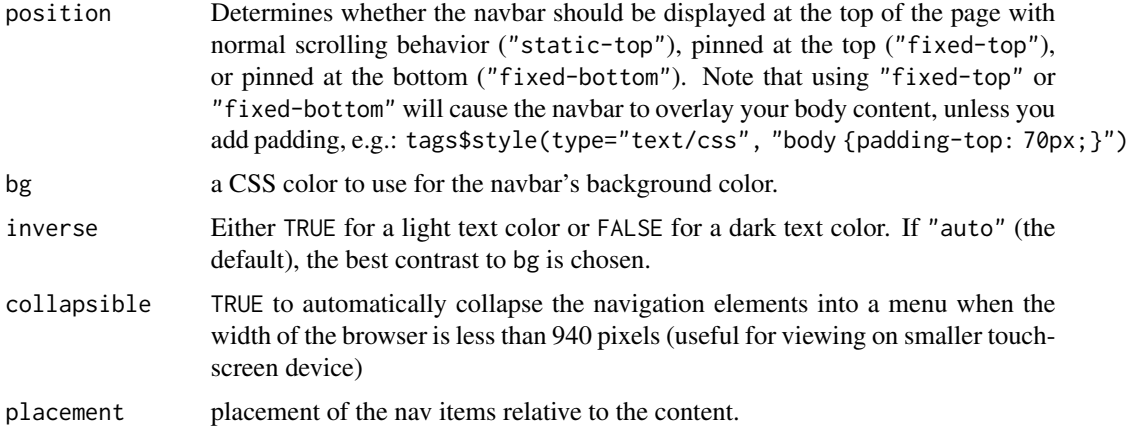

## See Also

[nav\(\)](#page-18-2), [nav\\_select\(\)](#page-22-1).

```
library(shiny)
nav_items <- function(prefix) {
 list(
    nav("a", paste(prefix, ": tab a content")),
    nav("b", paste(prefix, ": tab b content")),
    nav_item(
    tags$a(icon("github"), "Shiny", href = "https://github.com/rstudio/shiny", target = "_blank")
    ),
    nav_spacer(),
    nav_menu(
      "Other links", align = "right",
     nav("c", paste(prefix, ": tab c content")),
     nav_item(
     tags$a(icon("r-project"), "RStudio", href = "https://rstudio.com", target = "_blank")
      )
   )
 )
}
if (interactive()) {
  shinyApp(
    page_navbar(
      title = "page_name()",
      bg = "#0062cc",
      !!!nav_items("page_navbar()"),
      footer = div(style = "width:80%; margin: 0 auto",
       h4("navs_tab()"),
        navs_tab(!!!nav_items("navs_tab()")),
```

```
h4("navs_pill()"),
        navs_pill(!!!nav_items("navs_pill()")),
        h4("navs_tab_card()"),
        navs_tab_card(!!!nav_items("navs_tab_card()")),
        h4("navs_pill_card()"),
        navs_pill_card(!!!nav_items("navs_pill_card()")),
        h4("navs_pill_list()"),
        navs_pill_list(!!!nav_items("navs_pill_list()"))
      \lambda),
    function(...) \{ \})
}
```
#### nav\_select *Dynamically update nav containers*

#### <span id="page-22-2"></span>Description

Functions for dynamically updating nav containers (e.g., select, insert, and remove nav items). These functions require an id on the nav container to be specified.

#### Usage

```
nav_select(id, selected = NULL, session = getDefaultReactiveDomain())
nav_insert(
  id,
 nav,
  target = NULL,position = c("after", "before"),
 select = FALSE,
  session = getDefaultReactiveDomain()
)
nav_remove(id, target, session = getDefaultReactiveDomain())
nav_show(id, target, select = FALSE, session = getDefaultReactiveDomain())
nav_hide(id, target, session = getDefaultReactiveDomain())
```
## Arguments

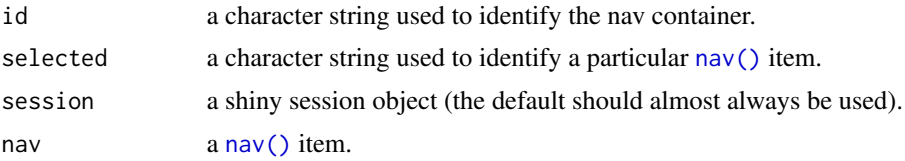

<span id="page-23-0"></span>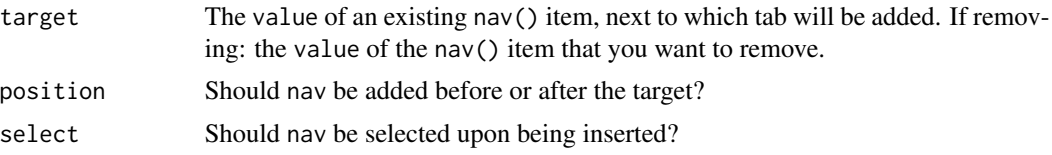

## See Also

[nav\(\)](#page-18-2), [navs\\_tab\(\)](#page-19-1).

```
can_browse <- function() interactive() && require("shiny")
# Selecting a tab
if (can_browse()) {
  shinyApp(
   page_fluid(
      radioButtons("item", "Choose", c("A", "B")),
      navs_hidden(
       id = "container",
        nav_content("A", "a"),
        nav_content("B", "b")
     )
   ),
    function(input, output) {
     observe(nav_select("container", input$item))
   }
 )
}
# Inserting and removing
if (can_browse()) {
  ui <- page_fluid(
    actionButton("add", "Add 'Dynamic' tab"),
   actionButton("remove", "Remove 'Foo' tab"),
   navs_tab(
     id = "tabs",nav("Hello", "hello"),
     nav("Foo", "foo"),
     nav("Bar", "bar tab")
   )
  )
  server <- function(input, output) {
   observeEvent(input$add, {
     nav_insert(
        "tabs", target = "Bar", select = TRUE,
        nav("Dynamic", "Dynamically added content")
     \lambda})
    observeEvent(input$remove, {
     nav_remove("tabs", target = "Foo")
```
<span id="page-24-0"></span>page 25

```
})
 }
 shinyApp(ui, server)
}
```
## page *Create a Bootstrap page*

## Description

These functions are small wrappers around shiny's page constructors (i.e., [shiny::fluidPage\(\)](#page-0-0), [shiny::navbarPage\(\)](#page-0-0), etc) that differ in two ways:

- The theme parameter defaults bslib's recommended version of Bootstrap (for new projects).
- The return value is rendered as an static HTML page when printed interactively at the console.

#### Usage

```
page(\ldots, title = NULL, theme = bs_theme(), lang = NULL)page_fluid(..., title = NULL, theme = bs_theme(), lang = NULL)page\_fixed(..., title = NULL, theme = bs\_theme(), lang = NULL)page_fill(..., padding = 0, title = NULL, theme = bs_theme(), lang = NULL)page_navbar(
  ...,
  title = NULL,
  id = NULL,selected = NULL,
  position = c("static-top", "fixed-top", "fixed-bottom"),
  header = NULL,footer = NULL,
  bg = NULL,inverse = "auto",
  collapsible = TRUE,
  fluid = TRUE,
  theme = bs_theme(),
  window_title = NA,
  lang = NULL
)
```
# <span id="page-25-0"></span>Arguments

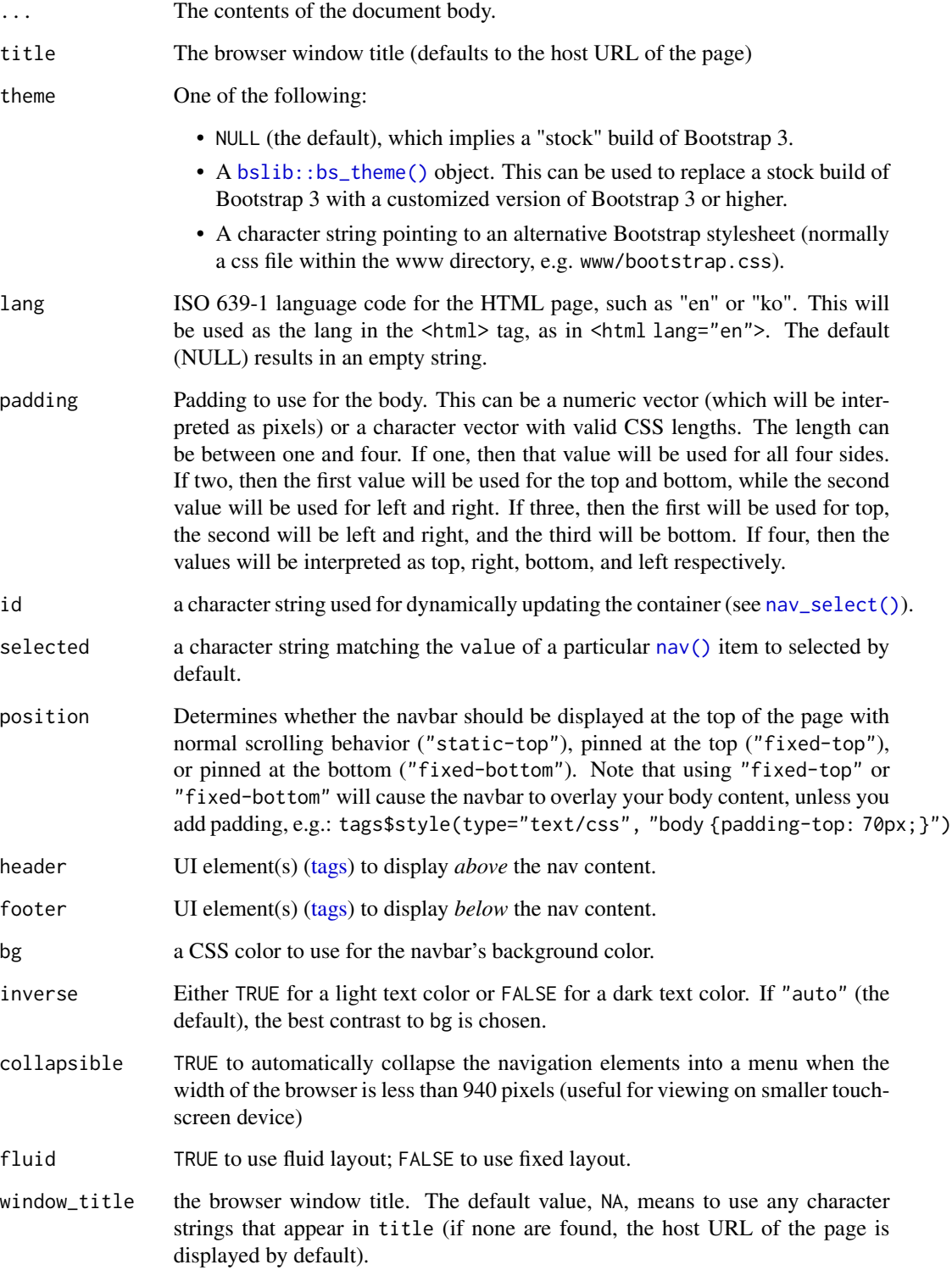

<span id="page-26-0"></span>run\_with\_themer 27

## See Also

```
shiny::bootstrapPage()
shiny::fluidPage()
shiny::fixedPage()
shiny::fillPage()
shiny::navbarPage()
```
<span id="page-26-2"></span>run\_with\_themer *Theme customization UI*

## <span id="page-26-1"></span>Description

A 'real-time' theme customization UI that you can use to easily make common tweaks to Bootstrap variables and immediately see how they would affect your app's appearance. There are two ways you can launch the theming UI. For most Shiny apps, just use run\_with\_themer() in place of [shiny::runApp\(\)](#page-0-0); they should take the same arguments and work the same way. Alternatively, you can call the bs\_themer() function from inside your server function (or in an R Markdown app that is using runtime: shiny, you can call this from any code chunk). Note that this function is only intended to be used for development!

#### Usage

```
run\_with\_themer(apDDir = getwd(), ..., gfonts = TRUE, gfonts\_update = FALSE)bs_themer(gfonts = TRUE, gfonts_update = FALSE)
```
#### Arguments

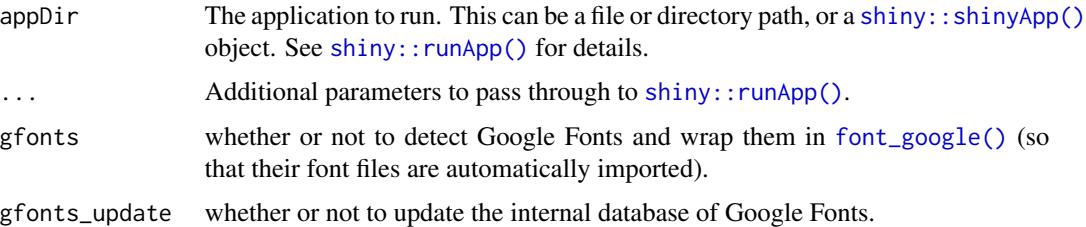

## Details

To help you utilize the changes you see in the preview, this utility prints [bs\\_theme\(\)](#page-12-1) code to the R console.

#### Value

nothing. These functions are called for their side-effects.

## <span id="page-27-0"></span>Limitations

- Doesn't work with Bootstrap 3.
- Doesn't work with IE11.
- Only works inside Shiny apps and runtime: shiny R Markdown documents.
	- Can't be used with static R Markdown documents.
	- Can be used to some extent with runtime: shiny\_prerendered, but only UI rendered through a context="server" may update in real-time.
- Doesn't work with '3rd party' custom widgets that don't make use of [bs\\_dependency\\_defer\(\)](#page-5-1) or [bs\\_current\\_theme\(\)](#page-4-1).

## Examples

```
library(shiny)
ui <- fluidPage(
  theme = bs_theme(bg = "black", fg = "white"),
  h1("Heading 1"),
  h2("Heading 2"),
  p(
    "Paragraph text;",
    tags$a(href = "https://www.rstudio.com", "a link")
  ),
  p(
    actionButton("cancel", "Cancel"),
    actionButton("continue", "Continue", class = "btn-primary")
  ),
  tabsetPanel(
    tabPanel("First tab",
      "The contents of the first tab"
    ),
    tabPanel("Second tab",
      "The contents of the second tab"
    )
 )
\mathcal{L}if (interactive()) {
  run_with_themer(shinyApp(ui, function(input, output) {}))
}
```
theme\_bootswatch *Obtain a theme's Bootswatch theme name*

#### Description

Obtain a theme's Bootswatch theme name

## <span id="page-28-0"></span>theme\_version 29

## Usage

theme\_bootswatch(theme)

## Arguments

theme a [bs\\_theme\(\)](#page-12-1) object.

## Value

the Bootswatch theme named used (if any) in the theme.

<span id="page-28-2"></span>theme\_version *Obtain a theme's Bootstrap version*

## Description

Obtain a theme's Bootstrap version

## Usage

```
theme_version(theme)
```
## Arguments

theme <br>a [bs\\_theme\(\)](#page-12-1) object.

#### Value

the major version of Bootstrap used in the theme.

<span id="page-28-1"></span>versions *Available Bootstrap versions*

## Description

Available Bootstrap versions

#### Usage

versions()

version\_default()

## Value

A list of the Bootstrap versions available.

# <span id="page-29-0"></span>**Index**

```
bootswatch_themes, 2
bootswatch_themes(), 10, 14
bs_add_functions (bs_add_variables), 3
bs_add_mixins (bs_add_variables), 3
bs_add_rules (bs_add_variables), 3
bs_add_variables, 3
bs_add_variables(), 11, 14, 15
bs_bundle (bs_add_variables), 3
bs_current_theme, 5
bs_current_theme(), 28
bs_dependency, 6
bs_dependency(), 16, 17
bs_dependency_defer (bs_dependency), 6
bs_dependency_defer(), 5, 28
bs_get_contrast (bs_get_variables), 8
bs_get_variables, 8
bs_global_add_rules (bs_global_theme), 9
bs_global_add_variables
        (bs_global_theme), 9
bs_global_bundle (bs_global_theme), 9
bs_global_clear (bs_global_theme), 9
bs_global_get (bs_global_theme), 9
bs_global_set (bs_global_theme), 9
bs_global_theme, 9
bs_global_theme_update
        (bs_global_theme), 9
bs_remove, 12
bs_retrieve (bs_remove), 12
bs_theme, 13
bs_theme(), 3, 4, 6, 7, 9, 11, 12, 14, 16–18,
        27, 29
bs_theme_dependencies, 16
bs_theme_dependencies(), 9
bs_theme_preview, 17
bs_theme_preview(), 11, 15
bs_theme_update (bs_theme), 13
bs_themer (run_with_themer), 27
bs_themer(), 6
bslib::bs_theme(), 26
```
FileCache, *[16](#page-15-0)* font\_collection *(*font\_face*)*, [18](#page-17-0) font\_face, [18](#page-17-0) font\_face(), *[15](#page-14-0)* font\_google *(*font\_face*)*, [18](#page-17-0) font\_google(), *[15](#page-14-0)*, *[27](#page-26-0)* font\_link *(*font\_face*)*, [18](#page-17-0) font\_link(), *[15](#page-14-0)* htmlDependency(), *[6,](#page-5-0) [7](#page-6-0)* htmltools::htmlDependency(), *[7](#page-6-0)*, *[16](#page-15-0)* htmltools::parseCssColors(), *[15](#page-14-0)* htmltools::tagFunction(), *[5](#page-4-0)*, *[7](#page-6-0)* htmltools::tags, *[5](#page-4-0)* is\_bs\_theme *(*bs\_theme*)*, [13](#page-12-0) jquerylib::jquery\_core(), *[16](#page-15-0)* nav, [19](#page-18-0) nav(), *[20](#page-19-0)[–24](#page-23-0)*, *[26](#page-25-0)* nav\_content *(*nav*)*, [19](#page-18-0) nav\_content(), *[20](#page-19-0)* nav\_hide *(*nav\_select*)*, [23](#page-22-0) nav\_hide(), *[20](#page-19-0)* nav\_insert *(*nav\_select*)*, [23](#page-22-0) nav\_item *(*nav*)*, [19](#page-18-0) nav\_menu *(*nav*)*, [19](#page-18-0) nav\_remove *(*nav\_select*)*, [23](#page-22-0) nav\_select, [23](#page-22-0) nav\_select(), *[20](#page-19-0)[–22](#page-21-0)*, *[26](#page-25-0)* nav\_show *(*nav\_select*)*, [23](#page-22-0) nav\_spacer *(*nav*)*, [19](#page-18-0) navs\_bar *(*navs\_tab*)*, [20](#page-19-0) navs\_bar(), *[19](#page-18-0)* navs\_hidden *(*navs\_tab*)*, [20](#page-19-0) navs\_hidden(), *[20](#page-19-0)* navs\_pill *(*navs\_tab*)*, [20](#page-19-0) navs\_pill\_card *(*navs\_tab*)*, [20](#page-19-0) navs\_pill\_list *(*navs\_tab*)*, [20](#page-19-0)

#### INDEX  $31$

```
navs_tab
, 20
navs_tab(), 192024
navs_tab_card
(navs_tab
)
, 20
page
, 25
page_fill
(page
)
, 25
page_fixed
(page
)
, 25
page_fluid
(page
)
, 25
page_navbar
(page
)
, 25
print
,
5
rmarkdown::html_document()
,
6
run_with_themer
, 27
run_with_themer()
, 18
sass::as_sass()
,
4
sass::font_face()
, 18
sass::sass()
,
6
sass::sass_bundle()
,
3
,
4
, 14
sass::sass_file()
,
4
sass::sass_layer()
,
3
, 12
sass::sass_options()
, 16
sass::sass_partial()
,
7
sass_file_cache()
, 16
sass_partial()
,
9
shiny::bootstrapPage()
, 27
shiny::fillPage()
, 27
shiny::fixedPage()
, 27
shiny::fluidPage()
, 25
, 27
shiny::navbarPage()
, 25
, 27
shiny::radioButtons()
, 20
shiny::runApp()
, 18
, 27
shiny::session
,
6
shiny::shinyApp()
, 27
tags
, 19
, 21
, 26
theme_bootswatch
, 28
```
theme\_version , [29](#page-28-0) theme\_version() , *[16](#page-15-0)*

version\_default *(*versions *)* , [29](#page-28-0) versions , [29](#page-28-0) versions() , *[10](#page-9-0)* , *[14](#page-13-0)*